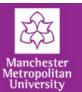

## Encrypted USB usage on other versions of Windows

Microsoft BitLocker only works on Windows 7 Enterprise or Ultimate, which means if you plug your encrypted USB device into a PC running XP, Vista, Windows 7 Home or Windows 7 Professional it will only function as **read-only**.

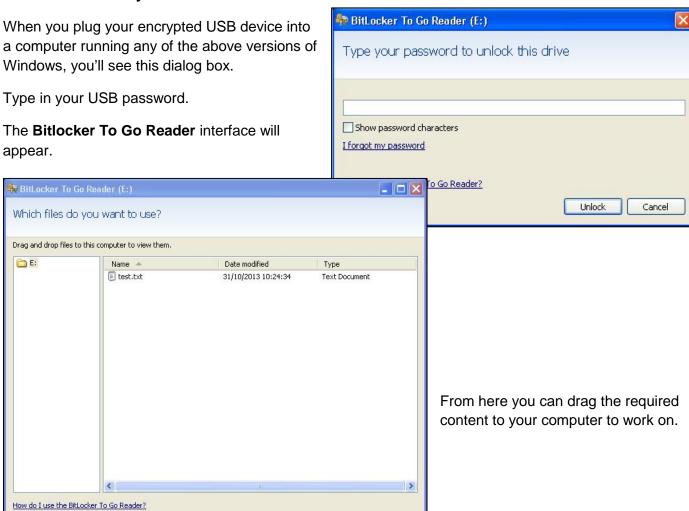

However, as the USB device is read-only, you won't be able to copy it back onto the drive and the following message will appear:

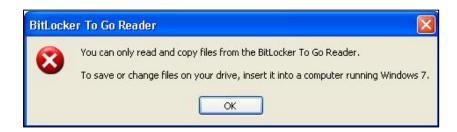